**Ideal Futuristic Fonts: Engraved, Iconic and Beautiful** 

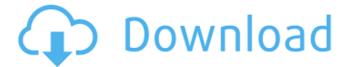

1/4

### Futuristic Font Photoshop Download Crack+ Free Download For Windows

\*\*\*Layer\*\*: Essentially, a layer is a set of objects that you can edit in their own space so that you can alter them independently. For example, one layer may be a photo of an airbrush, and another layer might be the paint color and shade. By moving and combining these layers, you can create a new image. \*\*\*Image\*\*: An image is a collection of layers. You can apply each layer to a separate box or create a multilayered image. For example, you can paint one layer over another to merge them. The resulting image becomes a single object.

# Futuristic Font Photoshop Download Crack+ With Keygen Download

Some features that Photoshop has include: Vector images and vector art. You can use shape tools like scissors, pens, line, and curves to draw shapes and edit existing shapes. Vector images and vector art. You can use shape tools like scissors, pens, line, and curves to draw shapes and edit existing shapes. Layers and adjustment layers. These are made up of masking to control colors and gradients. Layers and adjustment layers. These are made up of masking to control colors and gradients. Actions. Photoshop can add an action to a file, make it run a series of steps automatically (e.g. converting an image from color to black and white, adding graphics, pre-modifying a color, or making a copy that is a different color), or run an action that has been added to a library. Photoshop can add an action to a file, make it run a series of steps automatically (e.g. converting an image from color to black and white, adding graphics, pre-modifying a color, or making a copy that is a different color), or run an action that has been added to a library. Clipping paths. You can create objects in the background and merge them to another object (e.g. a person standing over a gate or a rock wall with a car passing). You can create objects in the background and merge them to another object (e.g. a person standing over a gate or a rock wall with a car passing). Cloud storage (aka Creative Cloud). You can store images that you have edited on the cloud on Adobe's servers. The cloud is helpful for transferring images from device to device. Plenty more... Adobe Photoshop Elements Pro If you are using Adobe Photoshop, you might be considering upgrading to the professional version. This makes sense if you are an accomplished user who is proficient at using Photoshop, but you might be hesitant to make the jump. Adobe offers a way of comparing the features between the two apps using the Comparison View feature. You can go to: Adobe Support The Comparison View feature allows you to compare editing tools and the many other features between Photoshop and Photoshop Elements. It's easy to use and will save you some time. Dive into the Tools If you are ready to learn Photoshop Elements, Adobe recommends starting by learning the built-in tools. They will make more sense when you 05a79cecff

2/4

### **Futuristic Font Photoshop Download Download**

Q: Add an array object to a session array I have an array of objects that I push to a session array in the onload event of a page. In PHP there is something called variables that allows you to access the data from the current session variables in the function call. function myFunction(item){ //do something with the array item //how can I access the array in myFunction from the current function? \$var\_array = array(\$val1, \$val2, \$val3, \$val4); \$sess\_array = array\_push(\$\_SESSION["var\_array"], \$item);

#### What's New In?

Solo (Europe album) Solo is the fifth studio album by the English progressive rock band Europe, released in December 1978 by Rock America. The album was conceived as a solo effort by the band's guitarist John Wetton, and to that end he opted not to use any of the rest of the band's songs. It contains Wetton's only Top 40 hit, "Don't Leave Me Now", along with five other songs. A different mix of the track "Love at the End" (a remake of another Europe track, "Love at the Twilight's End") was released in some countries on the single "Welcome to the Cities", along with "After the Rain". Writing and recording John Wetton wrote four of the eight songs on Solo, all of which were already Europe songs ("Underground", "Love at the Twilight's End", "Guilty", and "Just One Year"). The other four songs were "Walking in the Sky", a Wetton composition, "Son of the Night", a Micky Moody composition, and "Never Tell Me Never", a Tin Machine song by Gabriel Mekler, Mick Jones, and David Bowie. "Walking in the Sky" was one of two new songs, the other being "After the Rain", which was not released as a single. "Walking in the Sky" was the first track on Solo, and marked a return to the earlier, acoustic-guitar-dominated style of Wetton's earlier compositions. Release Solo was released in December 1978 by Rock America, in advance of the debut US tour of the band by then drummer, Wally Finucane. The album was released in the US as Europe (Solo) and as Europe 4. It was released on CD in 1990. "Don't Leave Me Now" entered the UK Singles Chart on 11 December 1978 at No. 40, and eventually peaked at No. 17. It also reached No. 30 in Italy, No. 17 in West Germany, and No. 24 in Switzerland. Track listing Side one "Walking in the Sky" – 3:12 "Son of the Night" – 6:07 "Never Tell Me Never" – 5:29 "Guilty" – 6:18 Side two "Underground" – 6:12 "Love at the Twilight's End" – 5:45 "Welcome to the Cities" –

## **System Requirements:**

Minimum: Operating System: Windows 10 64-bit (Win10-64.exe) Processor: Dual-core 2.4GHz or faster RAM: 4GB or more Graphics: Pixel Shader 4.0 Network: Broadband Internet connection DirectX: Version 9.0 Storage: 750 MB available space Additional Notes: The Beta version has some limited features and is not intended for general use. It is recommended that you create a separate Homegroup so that your other devices are protected while

https://ledlights.blog/wp-content/uploads/2022/07/panwesb.pdf

http://mkyongtutorial.com/?p=

https://okinawahousingportal.com/grunge-texture-for-photoshop-brushes-free/

https://maltymart.com/advert/how-to-install-adobe-photoshop-7-full-version-with/

https://marketstory360.com/news/39849/download-adobe-photoshop-elements-11/

https://gracepluscoffee.com/download-2003d-free-lut-and-photoshop-presets/

https://www.easyblogging.in/wp-content/uploads/2022/07/Adobe Photoshop 2017 Crack.pdf

https://uwaterloo.ca/institute-for-quantum-computing/system/files/webform/photoshop-camera-raw-software-download.pdf

http://dichvuhoicuoi.com/adobe-photoshop-cs3-portable-v-2-3-1-crack-license-rar/

http://vitinhlevan.com/?p=25992

http://www.ambulatorioveterinarioiaccarino.it/wp-content/uploads/2022/07/Photoshop Won 39t Download On Mac.pdf

https://zwergenburg-wuppertal.de/advert/photoshop-element-2019-full-free/

http://djolof-assurance.com/?p=23033

https://bromedistrict.com/adobe-cc-download-photoshop-cc/

https://sharingourwealth.com/social/upload/files/2022/07/vrO3oRtgrLEvKvwZMHMs 01 164c57faf4cd47ecc10cae2369ff05d6 file.pdf

https://movingservices.us/index.php/2022/07/01/download-photoshop-cc-2019-free-full-version/

http://implicitbooks.com/advert/how-to-use-eve-candy-photoshop-plugins/

https://talkitter.com/upload/files/2022/07/pXbR75XUjwbQqJUaRzDD 01 164c57faf4cd47ecc10cae2369ff05d6 file.pdf

https://ictlife.vn/upload/files/2022/07/nv1j1AOwSXRzZvOZjH6J 01 493d71659a348696a2bece670560d00a file.pdf

https://dialinh.com/skin-smoothing-how-to-remove-skin-blemishes/

4/4